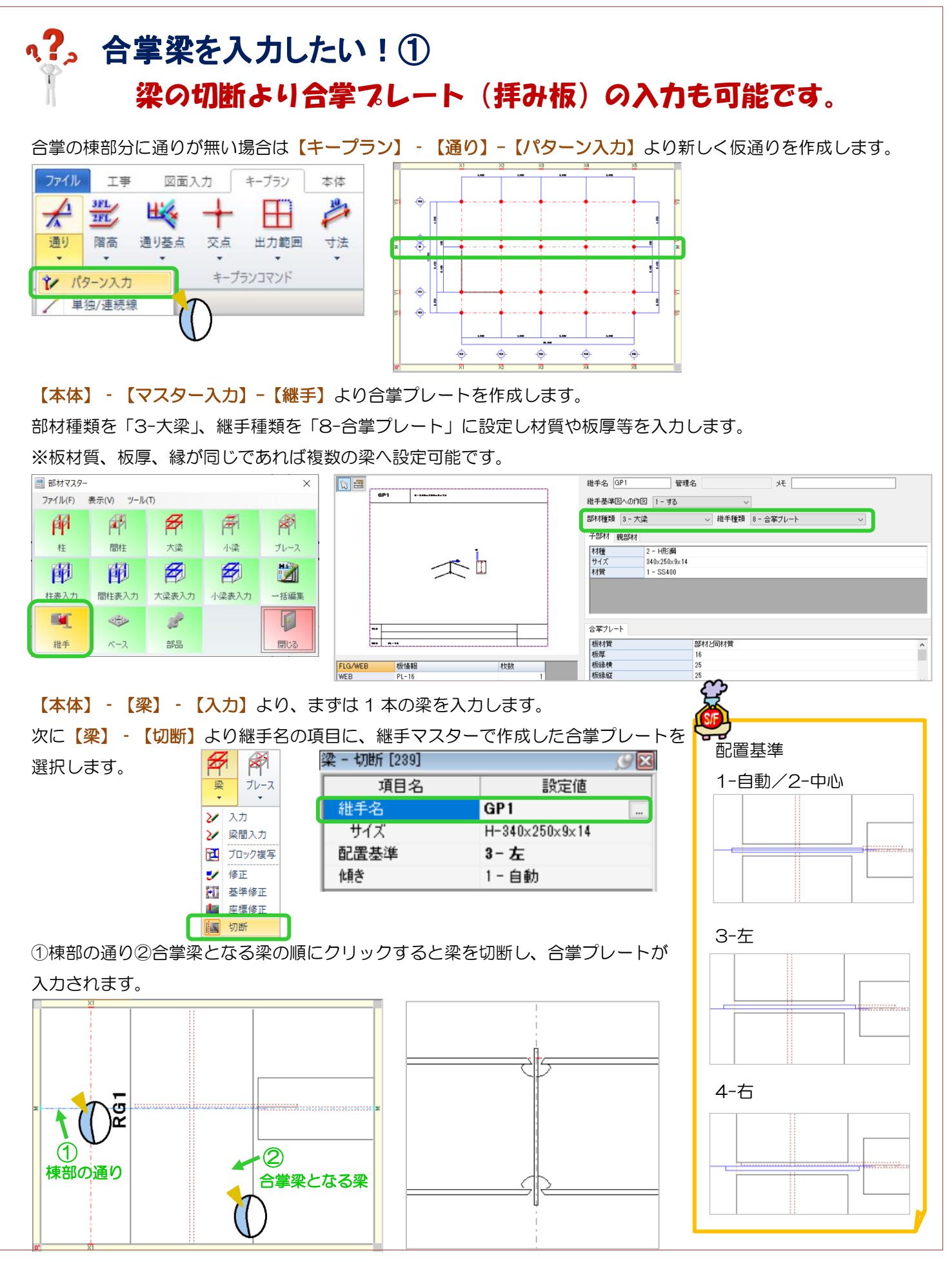

Ver3.10 2022/11

![](_page_1_Picture_1.jpeg)

Ver3.10 2022/11